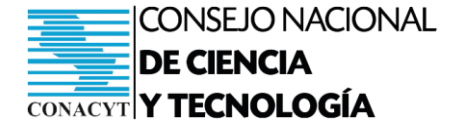

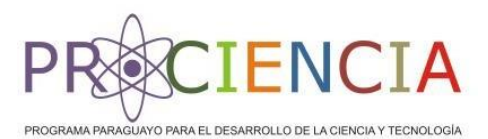

*"Desarrollando cultura de ciencia, tecnología, innovación y calidad"*

## *REGISTRO DE ORGANIZACIONES DE CIENCIA, TECNOLOGÍA E INNOVACIÓN (ROCTI)*

**GOBIERNO** 

**NACIONAL** 

El ROCTI tiene como objetivo la sistematización y gestión de la documentación e información de las Instituciones, para su utilización en las convocatorias realizadas a través del Sistema de Postulación a Instrumentos (SPI), el cual será implementado a través de un módulo informático denominado "**Organizaciones**".

**Definición.** Se considera "Institución", dentro del módulo Organizaciones, a todo organismo público o privado, nacional o internacional, con personería jurídica, que tenga interés en postular o haya sido adjudicado a convocatorias realizadas por el CONACYT.

**Alcance:** Se establece la obligatoriedad de registro en el módulo Organizaciones para todas las Instituciones, que postulen a las convocatorias realizadas por el CONACYT.

**Declaración Jurada:** Las documentaciones e informaciones presentadas en forma electrónica por la Institución en el Módulo Organizaciones del SPI, tendrán carácter de declaración jurada, por lo que será considerada como verdadera, correcta, completa y vigente, siendo de su única y exclusiva responsabilidad.

## *PROCEDIMIENTO DE REGISTRO EN EL MÓDULO ORGANIZACIONES*

## **1- Registro del usuario administrador (postulación en el SPI)**

- La Institución es responsable de la creación del usuario, así como de la clave de acceso al SPI, estos son personales e intransferibles. El responsable se compromete a hacer uso lícito y diligente del Usuario y Contraseña de Acceso.
- La Institución deberá registrar como usuario en el sistema SPI una cuenta de correo Institucional que será utilizada para administrar y actualizar sus datos en el Módulo Organizaciones del SPI.
- Se debe postular a la convocatoria de "Registro en el Módulo Organizaciones" con la cuenta creada para administrar la Institución. Al registro se deberá adjuntar la solicitud de registro debidamente firmada por el representante legal.
- La Dirección TIC dará de alta la cuenta de correo remitida, como Administrador de los datos de la Institución en el Módulo Organizaciones del SPI.
- La Institución deberé hacer llegar al CONACYT, dentro de los 60 días posteriores al alta del usuario administrador, la solicitud de registro original debidamente firmada por el representante legal.
- La Institución podrá crear a través del Módulo Organizaciones, las dependencias que considere necesarias, y autorizar a estas a postular en nombre de la Institución.

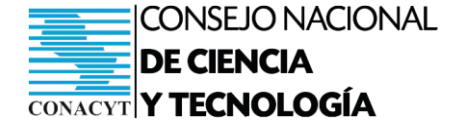

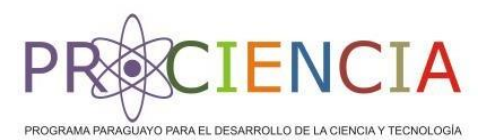

*"Desarrollando cultura de ciencia, tecnología, innovación y calidad"*

## **2- Carga de datos y documentos (módulo Organizaciones)**

 El Administrador de la Institución, deberá actualizar los datos de la Institución en el Módulo Organizaciones del SPI, para lo cual completará y adjuntará la documentación digitalizada requerida.

**GOBIERNO** 

**NACIONAL** 

- Una vez adjuntada la documentación digitalizada, debe presionarse el botón "Presentar" dentro del módulo, para que las mismas sean consideradas como remitidas para su verificación por el CONACYT.
- La Asesoría Legal verificará la documentación presentada, si la misma es correcta, se procederá a dar trámite al registro de la misma o en su defecto al rechazo indicando el motivo.
- La documentación digital adjuntada a la cual se haya dado tramite, tendrá la leyenda "Verificada" indicando que la misma es aceptada, si la documentación tiene vencimiento se registrará la fecha de caducidad de la misma. No obstante, a la aceptación, en caso de considerar necesario, la Asesoría Legal podrá solicitar copia autenticada de los documentos, para su verificación física.
- Cuando un documento sea reemplazado se volverá a realizar el trámite anterior.
- La documentación registrada como "Verificada" en el Módulo Organizaciones del SPI y que no se encuentre vencida, podrá ser utilizada en todas las convocatorias, tantas veces como sea necesaria, esto a través de la funcionalidad del SPI.
- Al momento de la postulación no será requerido que la documentación adjuntada esté "Verificada", basta con la presentación para su verificación, sin embargo, queda sujeta a la verificación para que la postulación sea admitida.
- El Administrador de la Institución, podrá habilitar tantas cuentas de usuario precise para postular en nombre de la Institución a las convocatorias del CONACYT.